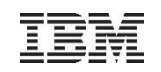

## Implementing the z/VSE Fast Path to Linux on System z

## Ingo Franzki, IBM

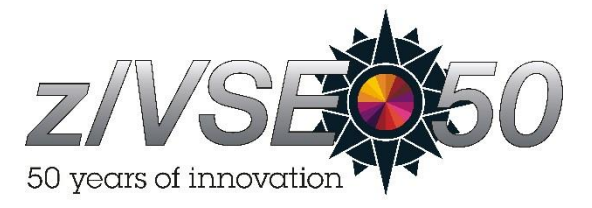

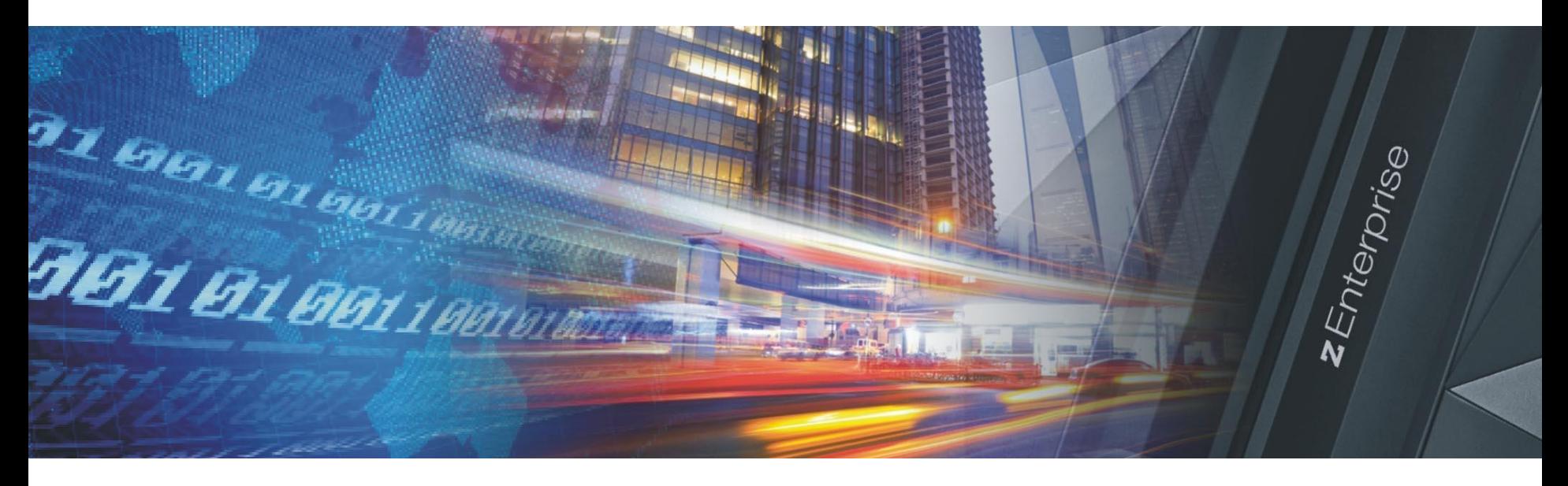

#### z/VSE Applications communicating with Applications on Linux

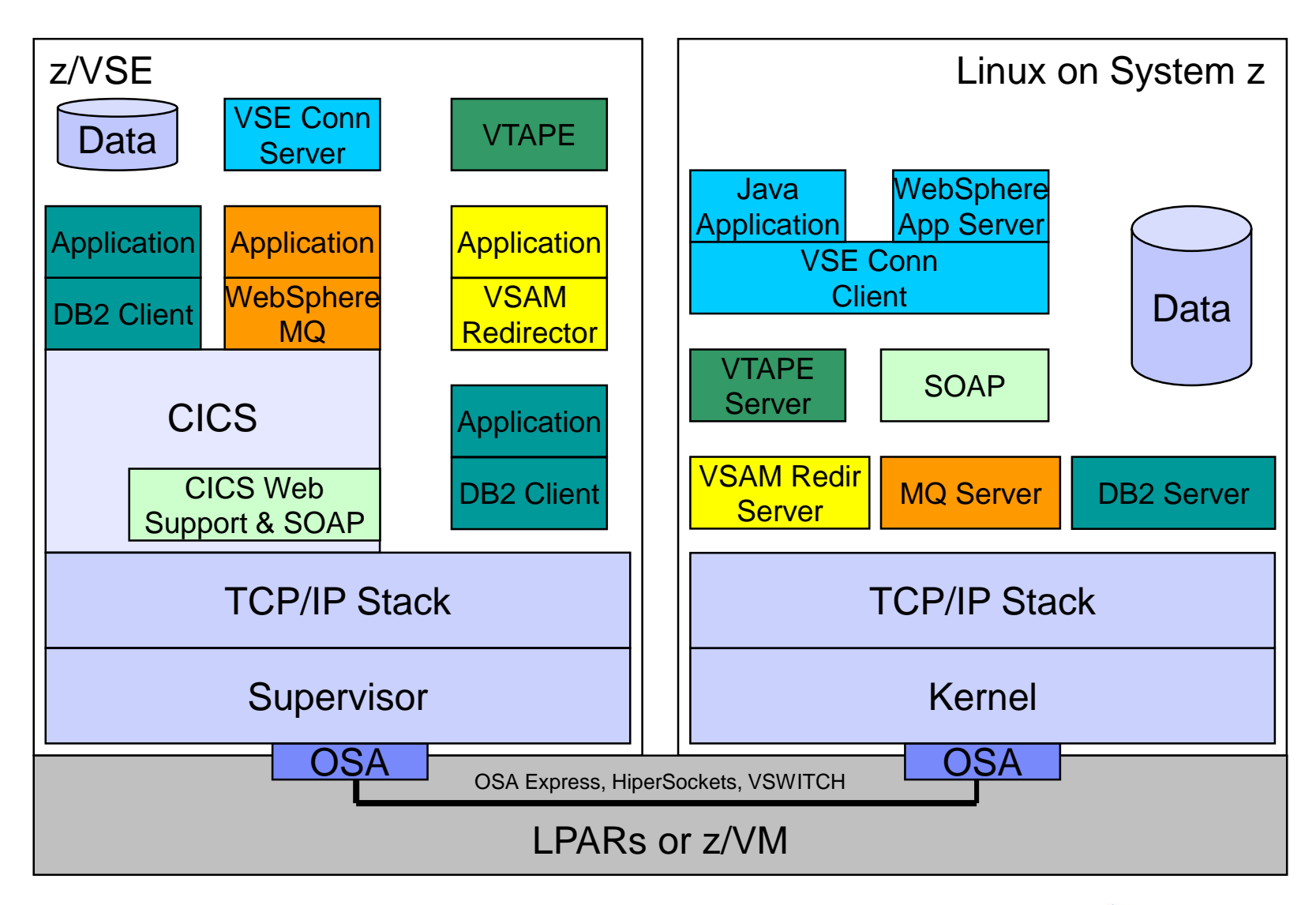

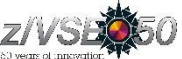

#### z/VSE Applications communicating with Applications on Linux

#### **Communication is mostly based on TCP/IP**

– Although z/VSE and Linux run on the same box

#### **TCP/IP**

- Allow reliable communication over a non-reliable network
- Uses sequence numbers, acknowledges, checksums
	- To protect against packet loss, duplicate packets, packet sequence errors, damaged or incomplete packets, etc.

#### $\rightarrow$  **Time consuming processing**

- **When z/VSE and Linux run side by side on the same box**
	- Why do we need all this expensive processing in this case?
	- There should be a more direct communication method !
	- $\rightarrow$  **z/VSE Fast Path to Linux on System z**

**(for short: Linux Fast Path or just LFP)**

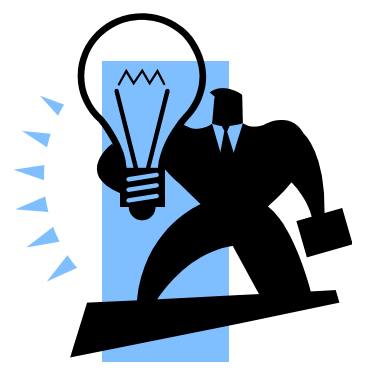

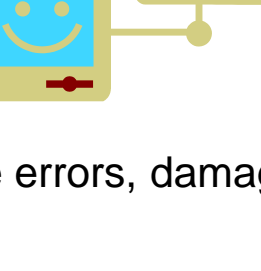

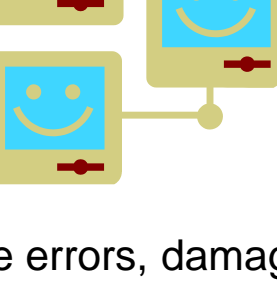

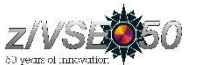

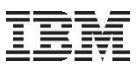

#### Fast Path to Linux on System z (LFP)

- **Allows selected TCP/IP applications to communicate with the TCP/IP stack on Linux without using a TCP/IP stack on z/VSE**
- **All socket requests are transparently forwarded to a Linux on System z system running in the same z/VM**
- **Linux Fast Path in a z/VM environment**
	- Both z/VSE and Linux on System z run as z/VM Guests in the same z/VM-mode LPAR on IBM z10, z114 or z196 servers
	- Uses an IUCV connection between z/VSE and Linux
- **Linux Fast Path in an LPAR environment**
	- Both z/VSE and Linux on System z run in their own LPARs on a zEnterprise server
	- A HiperSockets connection is used between z/VSE and Linux on System z
	- LFP requires the HiperSockets Completion Queue function that is available with a zEnterprise server (z196, z114)

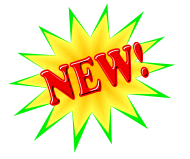

- **The fast path to Linux on System z provides standard TCP/IP socket APIs for programs running on z/VSE**
	- Other than the basic socket API, no other tools are provided
	- Since z/VSE V5.1: LFP supports IPv6
- **Possible performance increase due to:**
	- Less overhead for TCP/IP processing on z/VSE (TCP, sequence numbers and acknowledging, checksums, resends, etc)
	- More reliable communication method (IUCV) compared to HiperSockets, which is a network device, with all its packet drops, resends, etc.

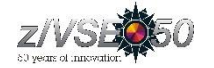

7

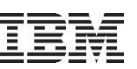

#### Linux Fast Path in a z/VM environment (z/VSE 4.3 or later)

Faster communication between z/VSE and Linux applications

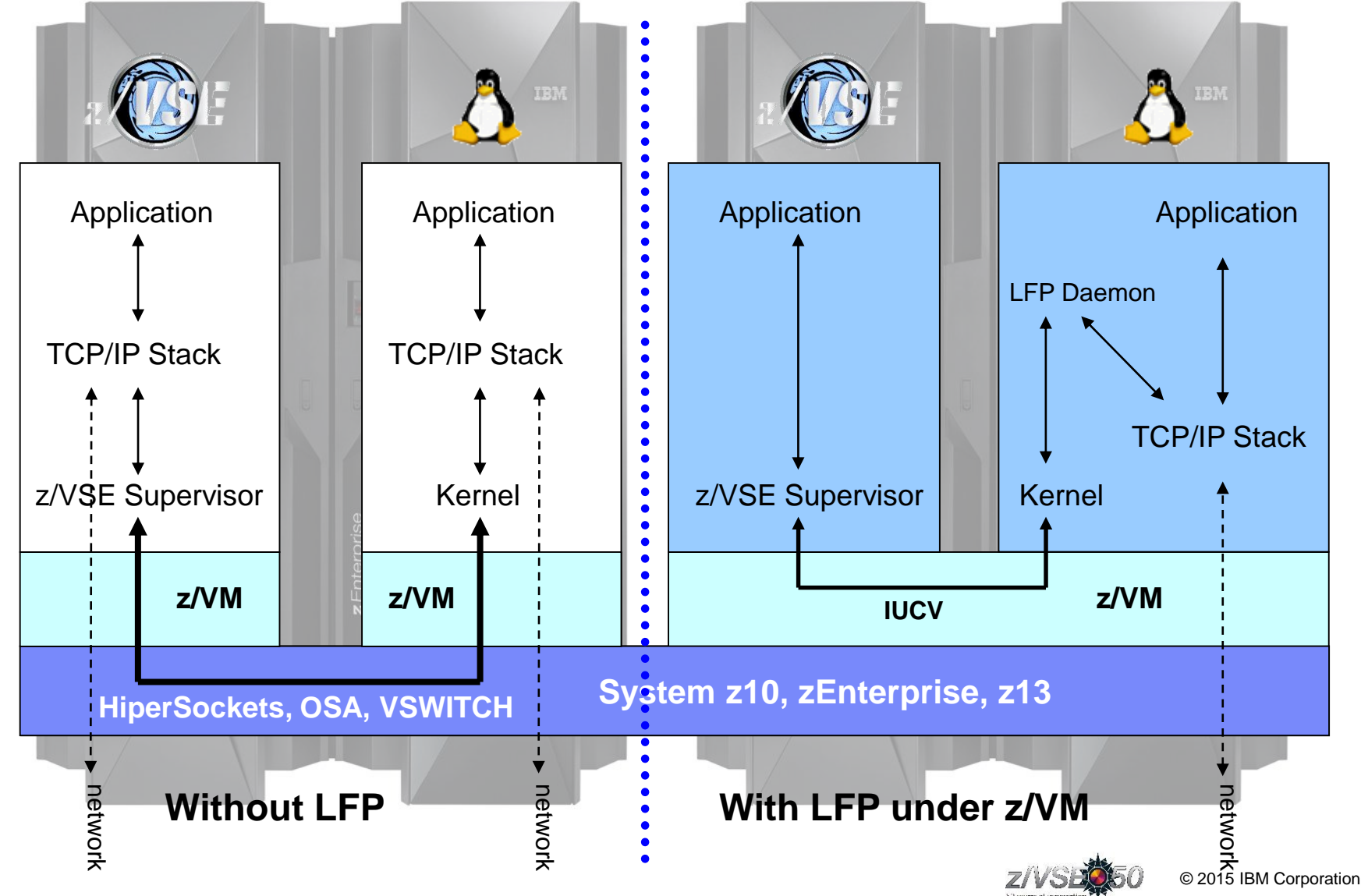

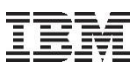

#### New:  $z/\sqrt{SE}$   $z/\sqrt{M}$  IP Assist (VIA) ( $z/\sqrt{SE}$  5.1 +  $z/\sqrt{M}$  6.1) With z/VM IP Assist (VIA), no Linux is needed to utilize the LFP advantage TEN, Application Application Application TCP/IP Stack TCP/IP Stack z/VSE Supervisor z/VSE Supervisor Kernel **z/VM z/VM z/VM 6.1 VIA IUCV IBM zEnterprise, z13** HiperSockets **HiperSockets, OSA, VSWITCH**  $\begin{array}{ccccc}\n\frac{1}{2} & \text{Without LFP} & \frac{1}{2} \\
\frac{1}{2} & \frac{1}{2} & \frac{1}{2}\n\end{array}$ **With LFP + VIA** ب<br>S © 2015 IBM Corporation

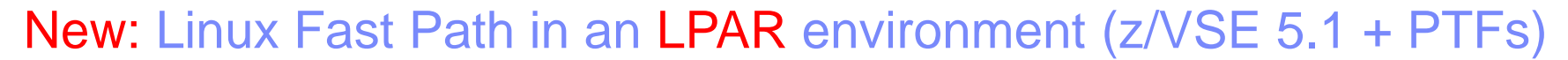

Exploits the HiperSockets Completion-Queue support of IBM zEnterprise (z196, z114)

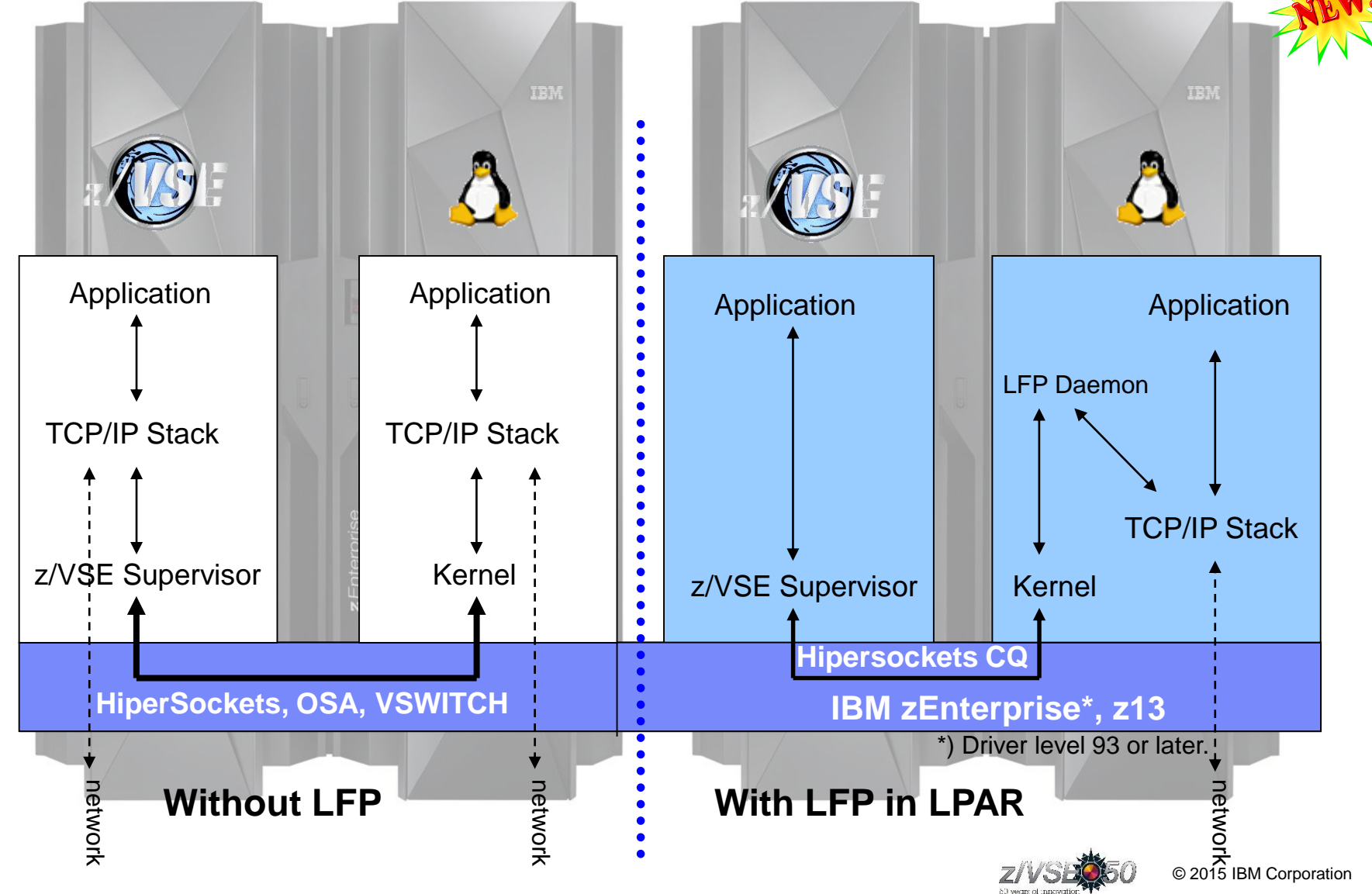

#### Communication flows when using Linux Fast Path

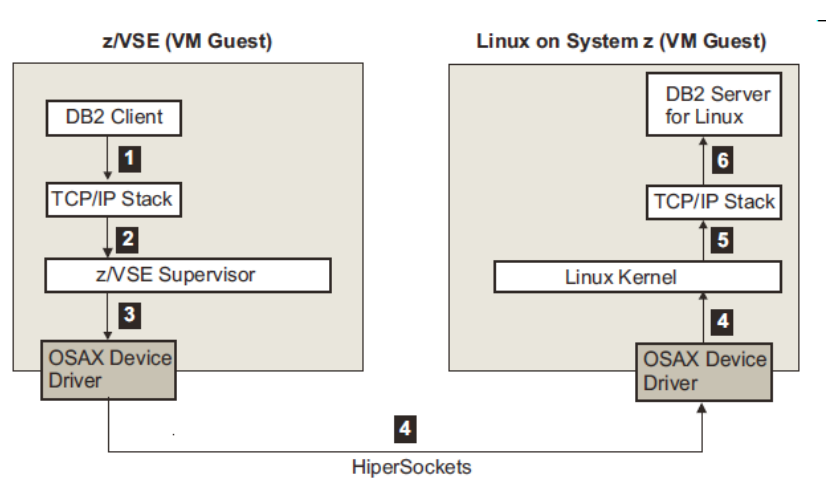

- **Less overhead for TCP/IP processing on z/VSE**
	- Building of IP and TCP packets
	- Sequence numbers and acknowledging
	- Checksums
	- Retransmission of lost packets
- **More reliable communication method compared to a traditional network device**
	- IUCV is a reliable communication method  $(z/VM)$
	- HiperSockets Completion Queue support allows to build a reliable communication path (LPAR)

#### Using a TCP/IP stack (CSI/BSI): Using Linux Fast Path in a z/VM environment:

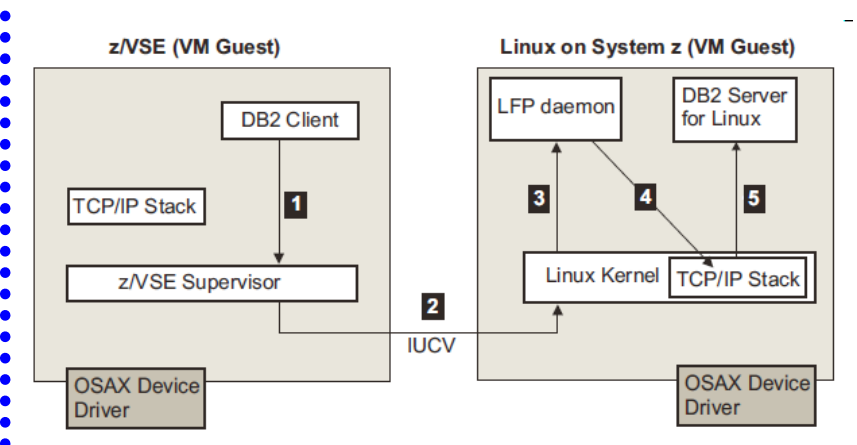

#### Using Linux Fast Path in an LPAR environment:

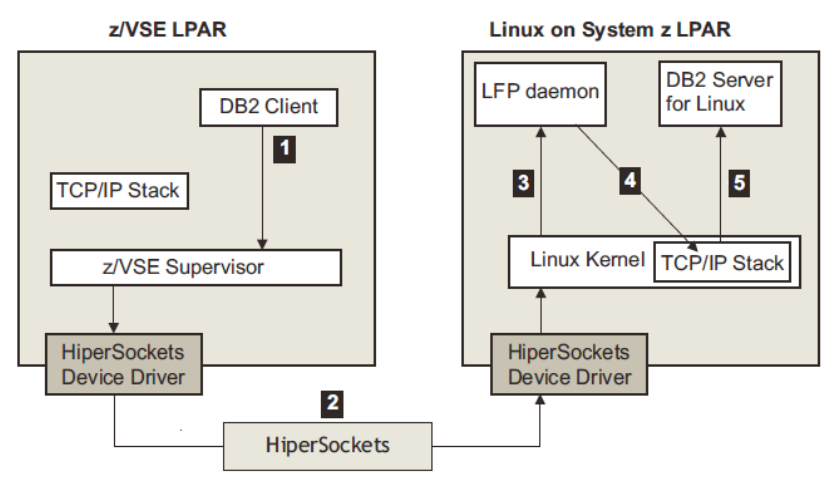

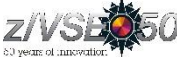

#### Prerequisites for using the Linux Fast Path

#### In a z/VM environment:

- **Any IBM System z server supported by z/VSE**
- **Any supported z/VM version/release**
- **The use of a z/VM-mode LPAR is recommended**
	- $-$  z/VM-Mode LPAR is only available on  $\frac{z}{10}$  or later and  $\frac{z}{VM}$  5.4 or later
- **z/VSE 4.3 or later**
- **One of these Linux on System z operating systems:**
	- SUSE Linux Enterprise Server 10 Service Pack 3 together with security update kernel 2.6.16.60-0.57.1
	- SUSE Linux Enterprise Server 11 Service Pack 1
	- Red Hat Enterprise Linux 5 Update 5
	- Red Hat Enterprise Linux 6
- **z/VSE and Linux on System z are configured as z/VM guests within the same LPAR**
- **The IUCV ("Inter-User Communication Vehicle") is configured and enabled in both z/VM guests (z/VSE and Linux on System z)**

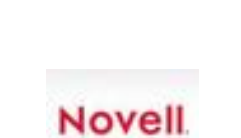

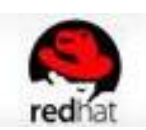

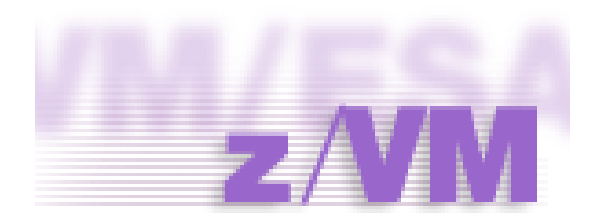

#### Prerequisites for using the Linux Fast Path

- In an LPAR environment:
- **A zEnterprise server at driver level 93 or later or IBM z13**
	- LFP requires the HiperSockets Completion Queue function, which is only available with a zEnterprise server
- **z/VSE 5.1 + PTFs**
- **One of these Linux on System z operating systems:**
	- SUSE Linux Enterprise Server 11 Service Pack 2
	- Red Hat: IBM is working with its Linux distribution partners to include support in future Linux on System z distribution releases
- **z/VSE and Linux on System z both run in LPAR mode**
- **A HiperSockets Connection between z/VSE and Linux systems**

12

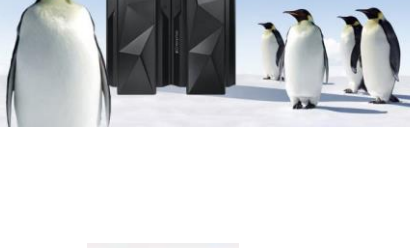

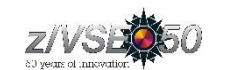

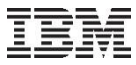

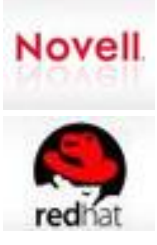

#### Preparing the system for Linux Fast Path in z/VM environment

#### **Preparing the LPAR**

- For use with LFP in z/VM environment, the Linux on System z and z/VSE must run under the same z/VM system
- The use of a z/VM Mode-LPAR is recommended
	- Allows you to mix CPs and IFL in one z/VM Installation
	- Linux runs on IFLs
	- z/VSE runs on CPs
- Change the LPAR Mode to z/VM-Mode and add the IFLs to it

#### **Preparing z/VM**

- LFP uses IUCV as the underlying communication vehicle. Therefore the z/VSE and the Linux on System z guests on the z/VM system need to be configured for IUCV.
- The following z/VM parameters for the guest systems are relevant:
	- IUCV ALLOW
	- IUCV ANY
	- IUCV MSGLIMIT
	- OPTION MAXCONN *maxno*
- For details about the parameters check the z/VM documentation.

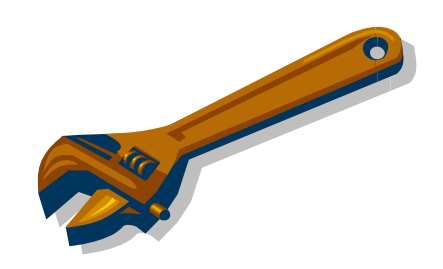

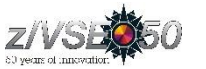

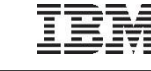

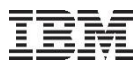

#### z/VM-Mode LPAR

#### LPAR Modes on z10 and later:

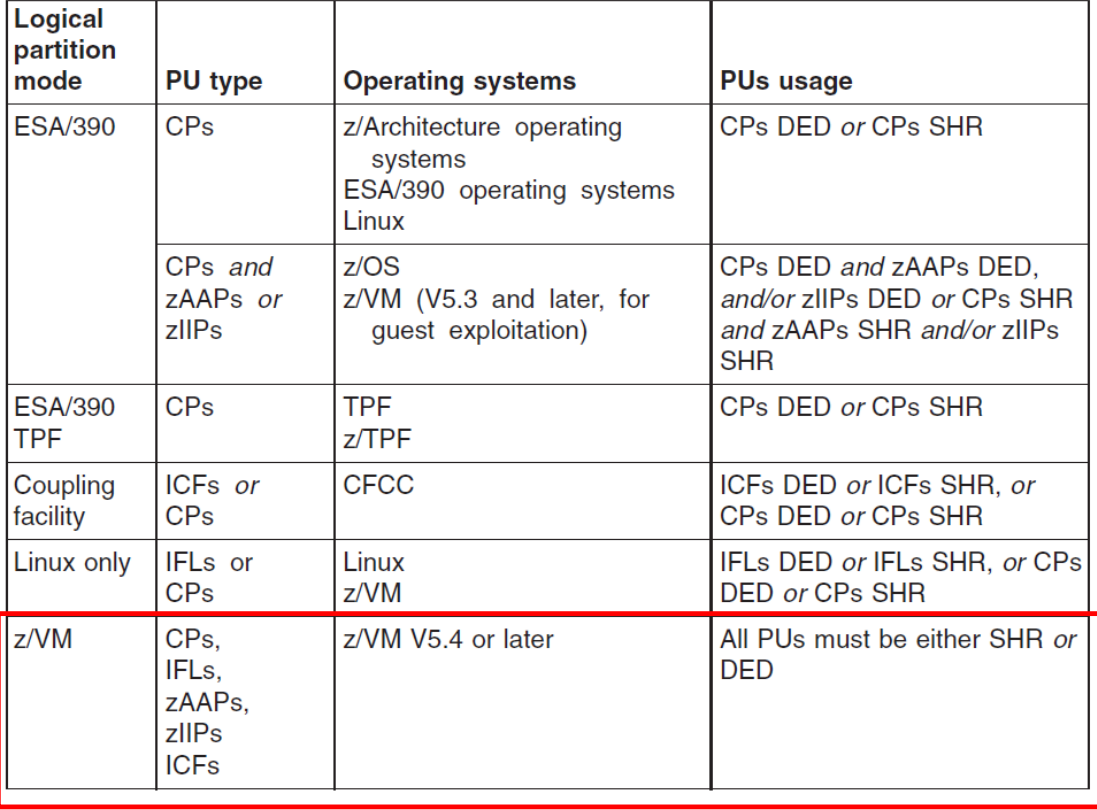

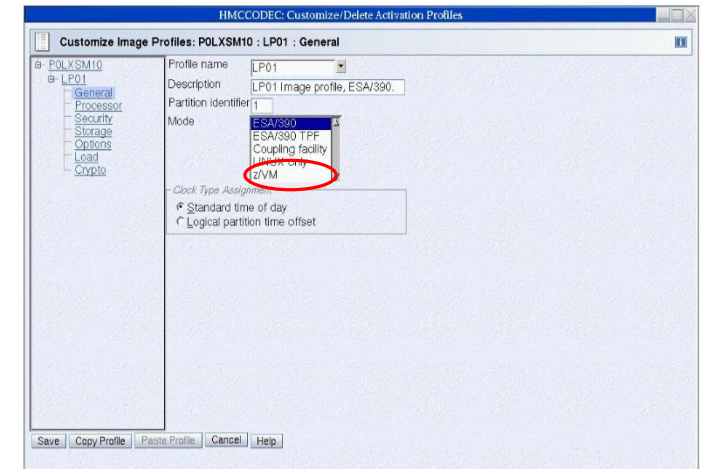

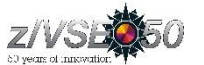

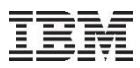

#### Preparing to use Linux Fast Path

#### **Preparing Linux on System z**

- Download and install the LFP Daemon
	- Part of the "z/VSE Connector Workstation Code" component 5686-CF8-38 / 51P
	- Member IJBLFPLX.W from PRD2.PROD or download from Internet
	- This ZIP file contains an RPM (RPM Package Manager) that can be used to install the LFPD
- Configure one or multiple LFPD Instances
	- Textual configuration files in /etc/opt/ibm/vselfpd/confs-available and /etc/opt/ibm/vselfpd/confsenabled
- It is recommended to use separate (virtual) network adapters or at least separate IP addresses for each LFPD Instance (give each VSE its own IP address)
- Start LFP daemon using lfpd-ctl or automatically at boot via init.d start script

#### **Preparing z/VSE**

- The LFP code is part of the z/VSE system, no installation step needed
- Start and configure an LFP Instance
	- Textual configuration statements in LIBR member or SYSIPT of start job
	- LFP Instance operation via IJBLFPOP tool
- LFP does not require a partition to run
- Every LFP Instance is identified by a 2 digit number (System ID)
	- Same concept as used by TCP/IP stacks

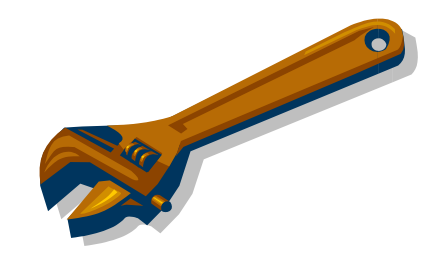

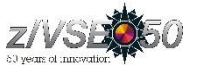

#### Sample configuration on z/VSE

#### **For LFP in z/VM Environment:**

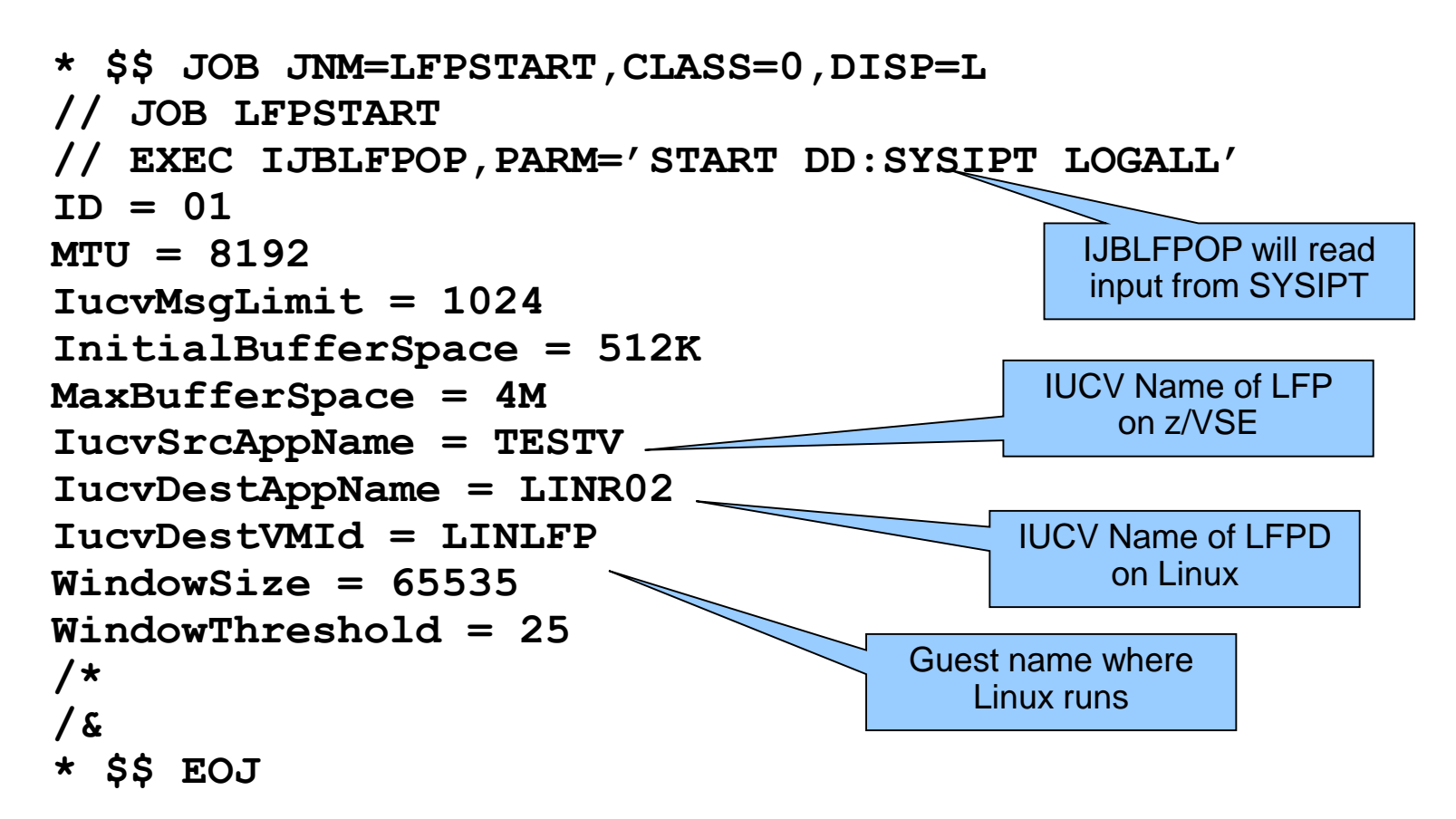

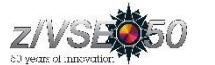

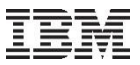

#### z/VSE Skeletons for use with LFP

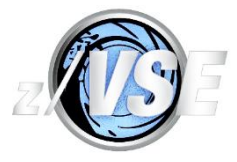

#### **The following skeletons are available in ICCF library 59 for use with LFP:**

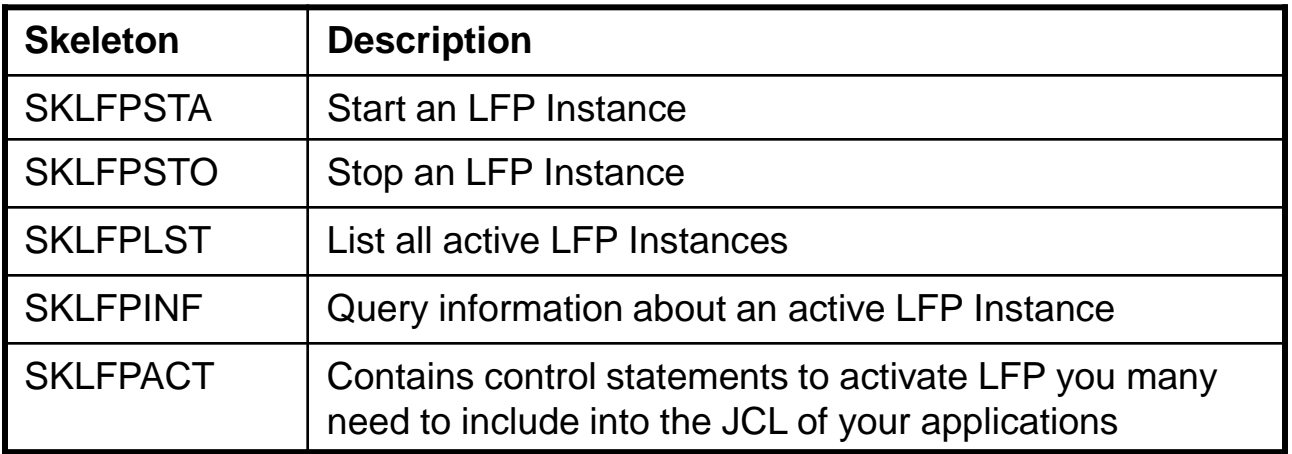

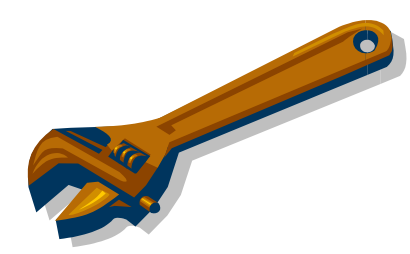

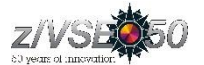

#### Operating an Linux Fast Path on z/VSE

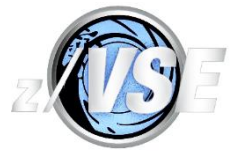

 $[LOGALL]'$ 

#### **List active LFP Instances**

– **// EXEC IJBLFPOP,PARM='LIST'**

– **LFPB025I ACTIVE LFP INSTANCES: 1 INSTANCE 01 HAS 3 ACTIVE TASKS LFPB026I END OF ACTIVE LFP INSTANCES LIST**

#### **Display information about an active instance**

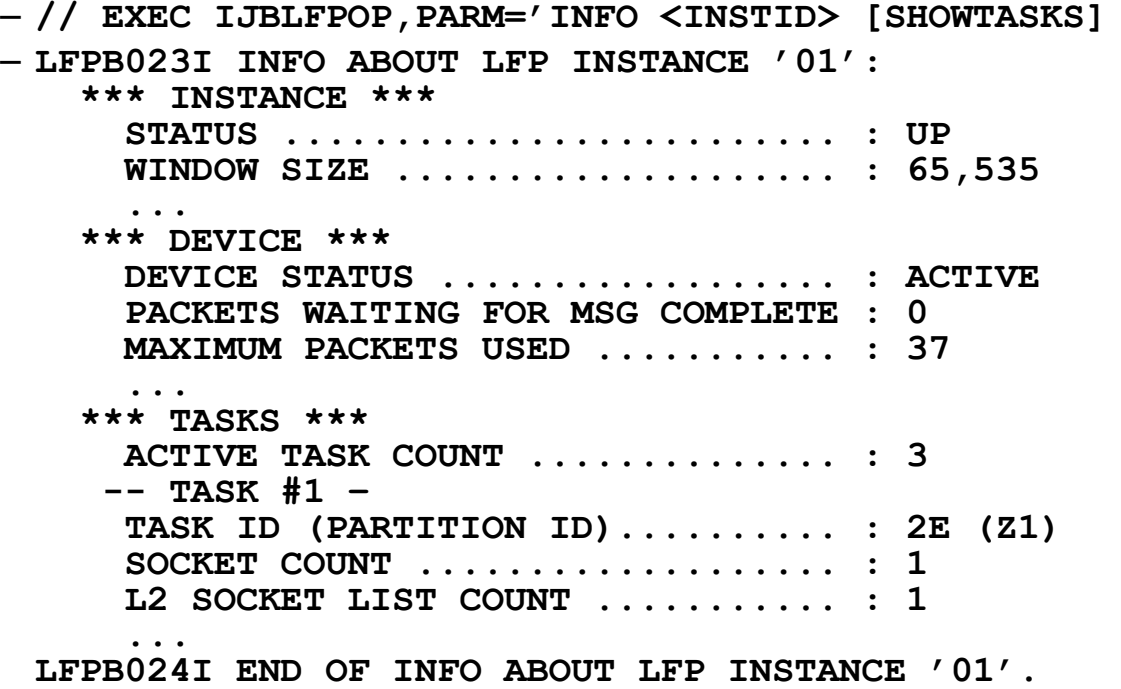

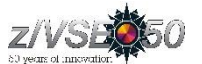

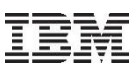

#### Sample configuration on Linux on System z

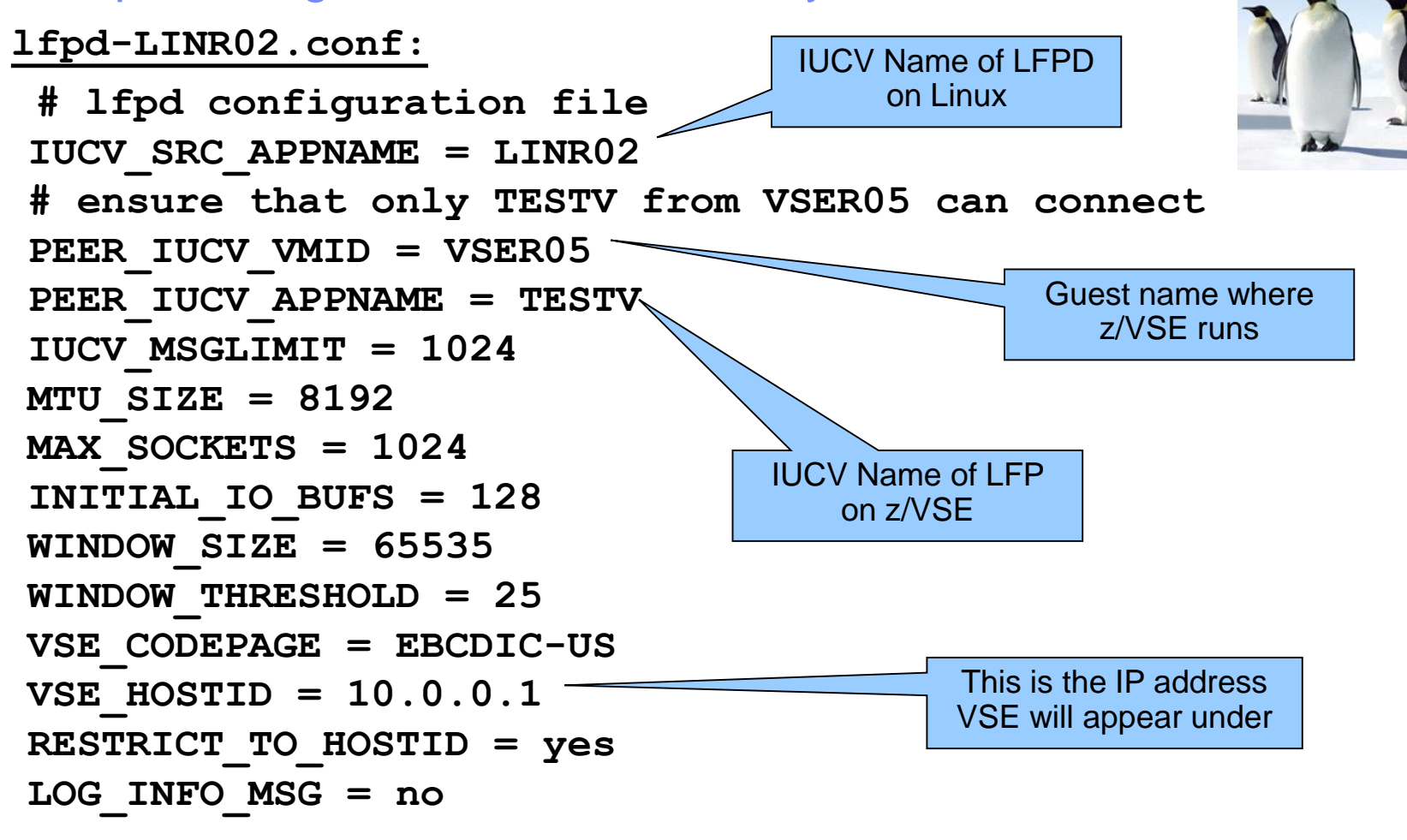

**Note:** The configuration file must be named "lfpd-XXX", where XXX is the IUCV\_SRC\_APPNAME specified in the configuration file ! The XXX characters in the filename must be specified in uppercase !

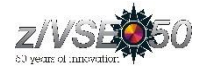

#### Operating an Linux Fast Path on Linux on System z

**Display LFP daemon status**

– **lfpd-admin <--iucv\_appname|-i appname> <--status|-s>**

```
Status:
-------
  z/VSE instance is connected.
  Peer VM ID ......... : VSER05
  Peer IUCV Appl. name : TESTV
  Applied host id .... : 10.0.0.1
  Applied host name .. : linlfp
  Allocated I/O buffers ....... : 128
  ...
  Number of active z/VSE tasks : 1
  Number of active sockets : 1
Trace Status:
-------------
  Running in daemon mode
  No trace is running
Configuration:
--------------
  LOCAL_IUCV_APPNAME = LINR02
  PEER TUCV VMID = VSER05
  PEER_IUCV_APPNAME = TESTV
  MAX \overline{V}SE T\overline{A}SKS = 512MTU_SIZE = 8192
  MAX_SOCKETS = 1024
  INITIAL_IO_BUFS = 128
  WINDOW\overline{S}IZ\overline{E} = 65536WINDOW_THRESHOLD = 25% (16384 bytes)
  ...
-----------------
```
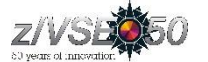

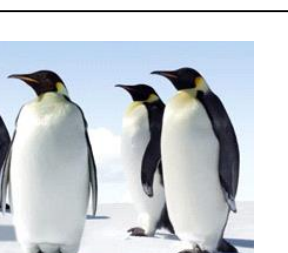

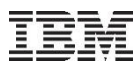

#### Socket API Support of Linux Fast Path

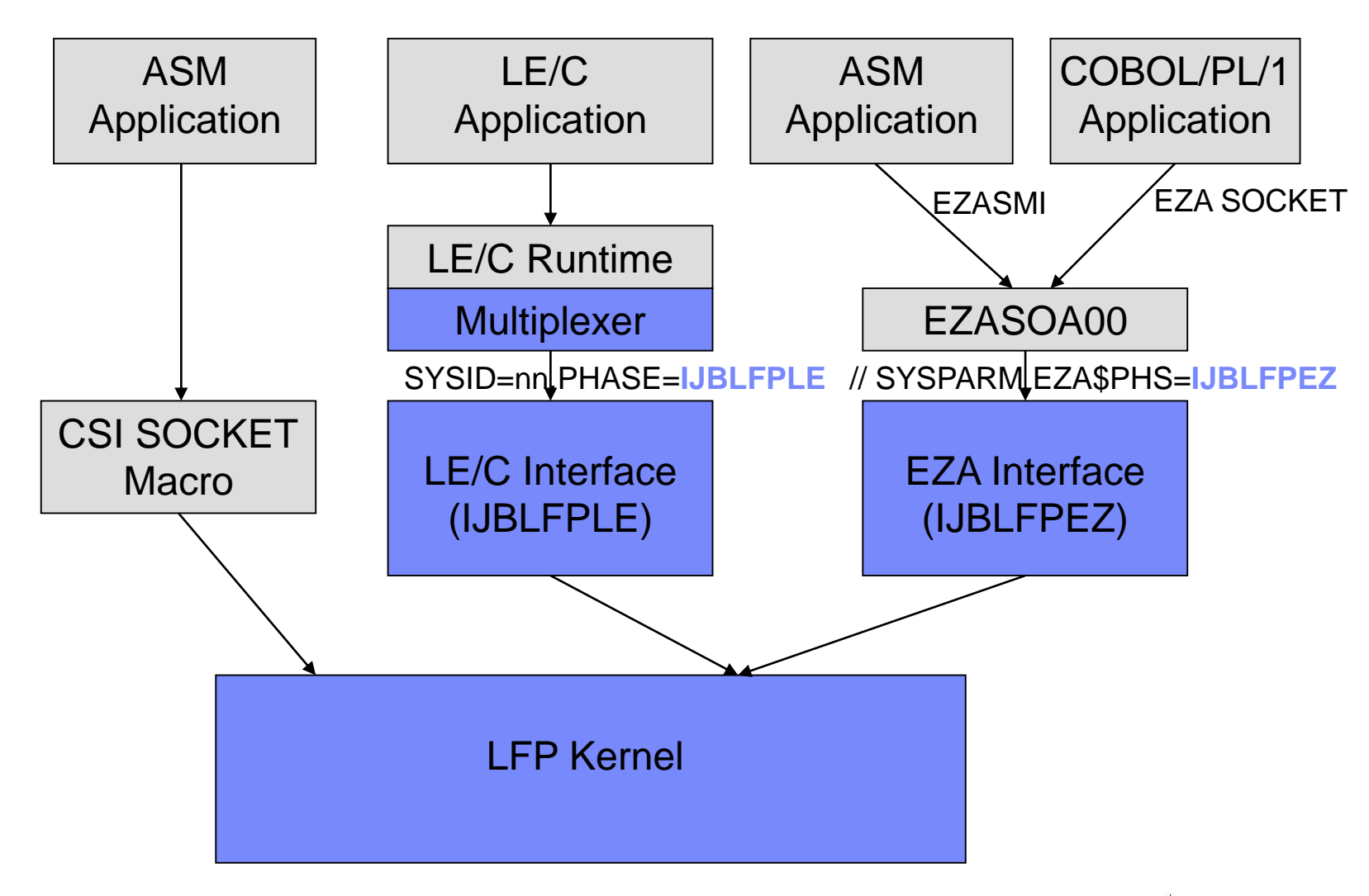

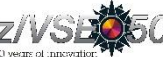

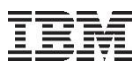

#### LE/C Socket API Multiplexer

#### **Different Stacks use different Interface routines**

- TCP/IP for VSE (CSI/IBM): \$EDCTCPV
- Linux Fast Path: IJBLFPLE
- IPv6/VSE (BSI/IBM): BSTTTCP6
- **Avoid complicated setup using specific LIBDEFs for different stacks**
- **Interface phase is selected by System ID**
- **Use skeleton EDCTCPMC in ICCF library 62**

```
// EXEC ASMA90,SIZE=(ASMA90,64K),PARM='EXIT(LIBEXIT(EDECKXIT)),SIZE(MAXC 
               -200K,ABOVE)' 
EDCTCPMC CSECT 
EDCTCPMC AMODE ANY 
EDCTCPMC RMODE ANY 
* 
         EDCTCPME SYSID='00',PHASE='$EDCTCPV'
         EDCTCPME SYSID='01',PHASE='IJBLFPLE'
         EDCTCPME SYSID='02',PHASE='BSTTTCP6'
* 
         END 
/*
```
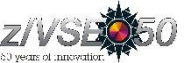

### z/VSE Fast Path to Linux on System z (LFP)

#### **Most existing applications run unchanged with Linux Fast Path**

- Provided they use one of the supported Socket API (LE/C, EZA or ASM SOCKET)
	- And they do not use any CSI or BSI specific interface, features or functions
	- Since z/VSE V5.1: LFP supports IPv6

#### **IBM Applications supporting Linux Fast Path**

- VSE Connector Server
- CICS Web Support
- VSE Web Services (SOAP) support (client and server)
- CICS Listener
- DB2/VSE Server and Client
- WebSphere MQ Server and Client
- VSAM Redirector
- VSE VTAPE
- VSE LDAP Support
- VSE Script Client
- POWER PNET
- TCP/IP-TOOLS included in IPv6/VSE product (e.g. FTP Server/Client)

#### **Customer applications should run unchanged:**

– Provided they use one of the supported Socket API (LE/C, EZA or ASM SOCKET)

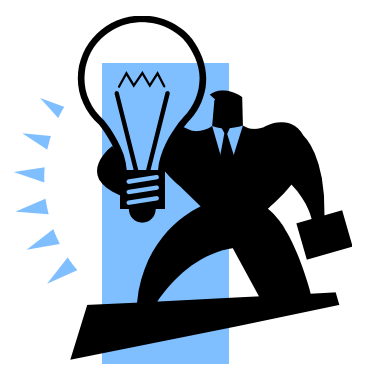

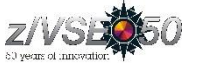

#### Performance measurements using Linux Fast Path

#### **Comparison TCP/IP for VSE versus Linux Fast Path (z/VM Environment):**

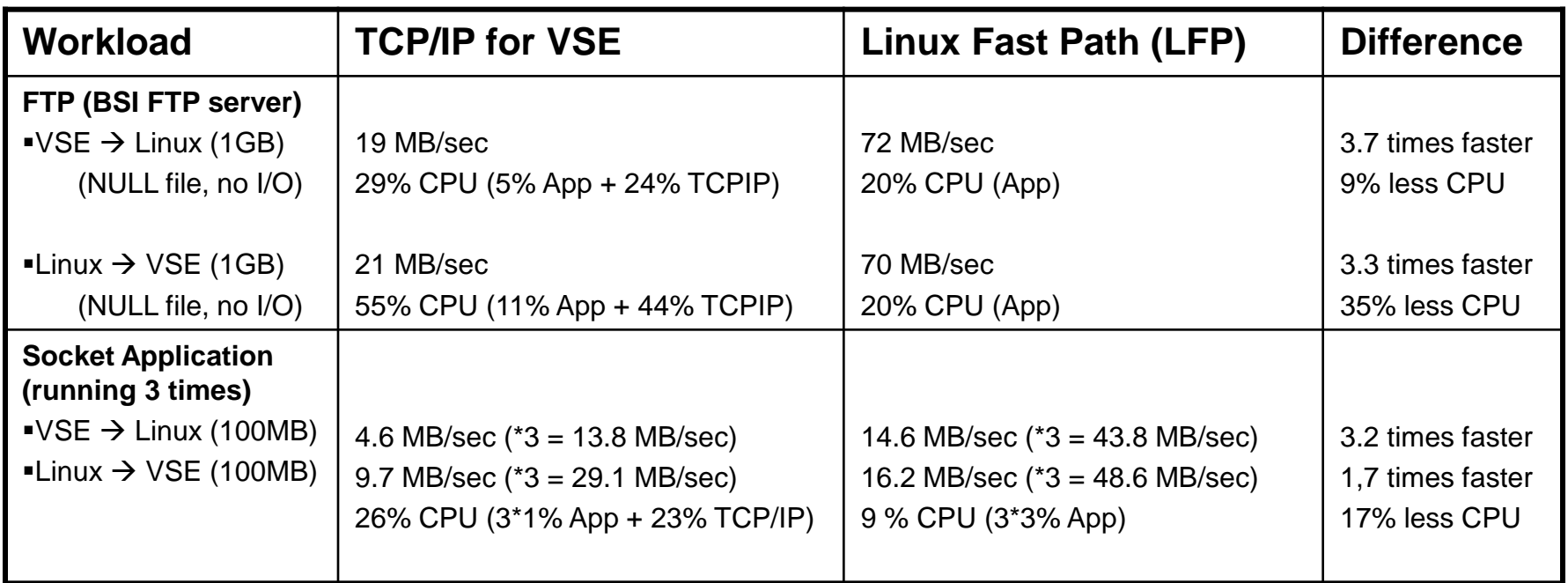

Environment: IBM System z10 EC (2097-722). TCP/IP connection via shared OSA adapter.

 $\rightarrow$  Significant benefits in transfer rate as well as CPU usage → Reduced Sub Capacity Cost

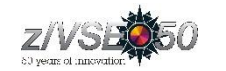

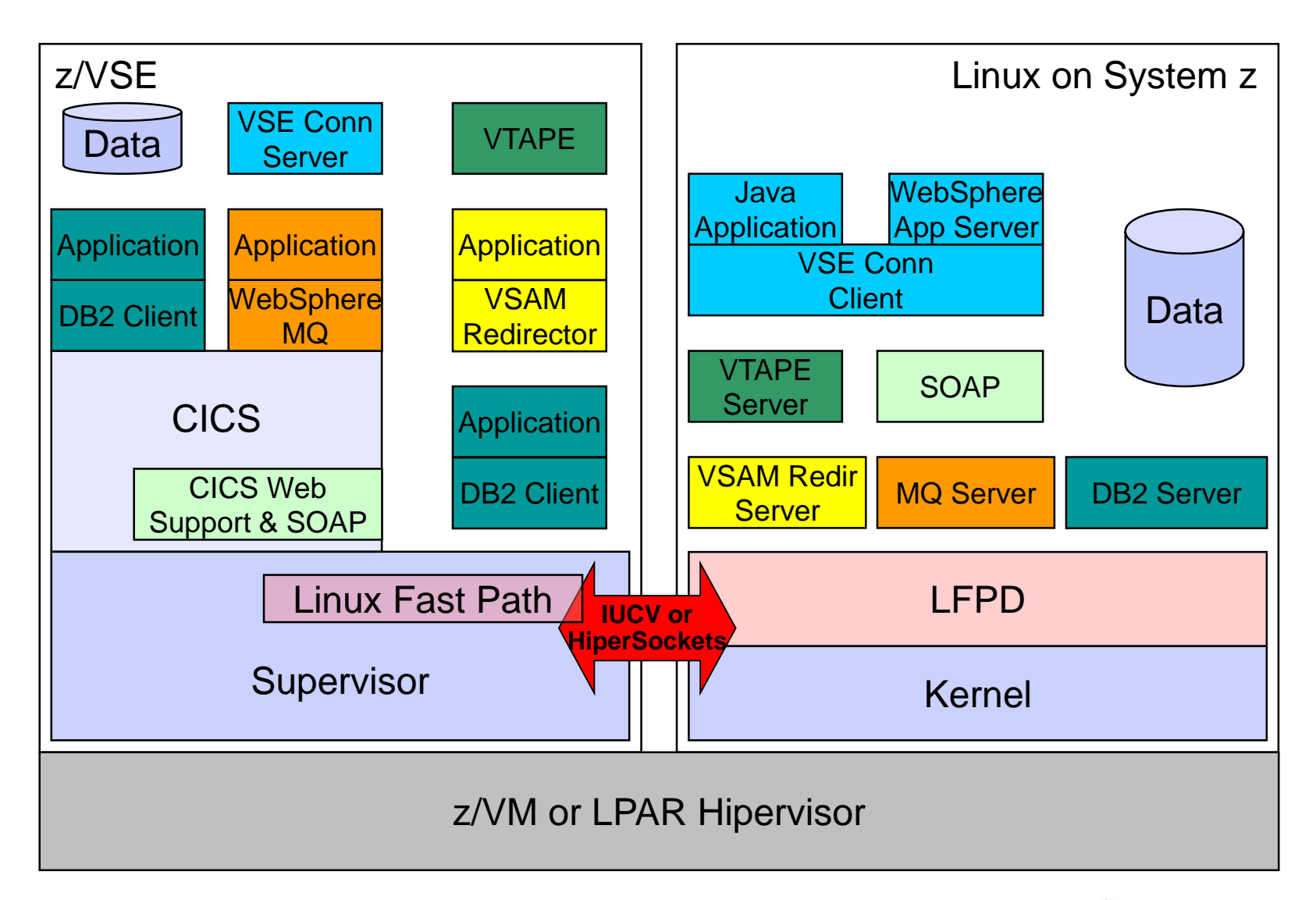

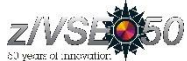

#### Questions ?

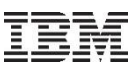

# THANK YOU

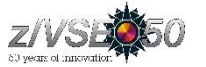